# Package 'portalr'

July 14, 2022

<span id="page-0-0"></span>Title Create Useful Summaries of the Portal Data

Version 0.3.10

Description Download and generate summaries for the rodent, plant, ant, and weather data from the Portal Project. Portal is a long-term (and ongoing) experimental monitoring site in the Chihuahua desert. The raw data files can be found at <<https://github.com/weecology/portaldata>>.

License MIT + file LICENSE

URL <https://weecology.github.io/portalr/>,

<https://github.com/weecology/portalr>

#### BugReports <https://github.com/weecology/portalr/issues>

# **Depends**  $R (= 3.2.3)$

Imports clipr, clisymbols, crayon, dplyr, forecast, httr, lubridate, lunar, magrittr, rlang, tidyr, tidyselect (>= 1.0.0), zoo

Suggests covr, cowplot, ggplot2, httptest, knitr, pkgdown, rmarkdown, testthat

#### VignetteBuilder knitr

Encoding UTF-8

RoxygenNote 7.2.0

# NeedsCompilation no

Author Glenda M. Yenni [aut, cre] (<<https://orcid.org/0000-0001-6969-1848>>), Hao Ye [aut] (<<https://orcid.org/0000-0002-8630-1458>>), Erica M. Christensen [aut] (<<https://orcid.org/0000-0002-5635-2502>>), Juniper L. Simonis [aut] (<<https://orcid.org/0000-0001-9798-0460>>), Ellen K. Bledsoe [aut] (<<https://orcid.org/0000-0002-3629-7235>>), Renata M. Diaz [aut] (<<https://orcid.org/0000-0003-0803-4734>>), Shawn D. Taylor [aut] (<<https://orcid.org/0000-0002-6178-6903>>), Ethan P, White [aut] (<<https://orcid.org/0000-0001-6728-7745>>), S.K. Morgan Ernest [aut] (<<https://orcid.org/0000-0002-6026-8530>>), Weecology [cph]

Maintainer Glenda M. Yenni <glenda@weecology.org>

<span id="page-1-0"></span>Repository CRAN

Date/Publication 2022-07-14 09:40:02 UTC

# R topics documented:

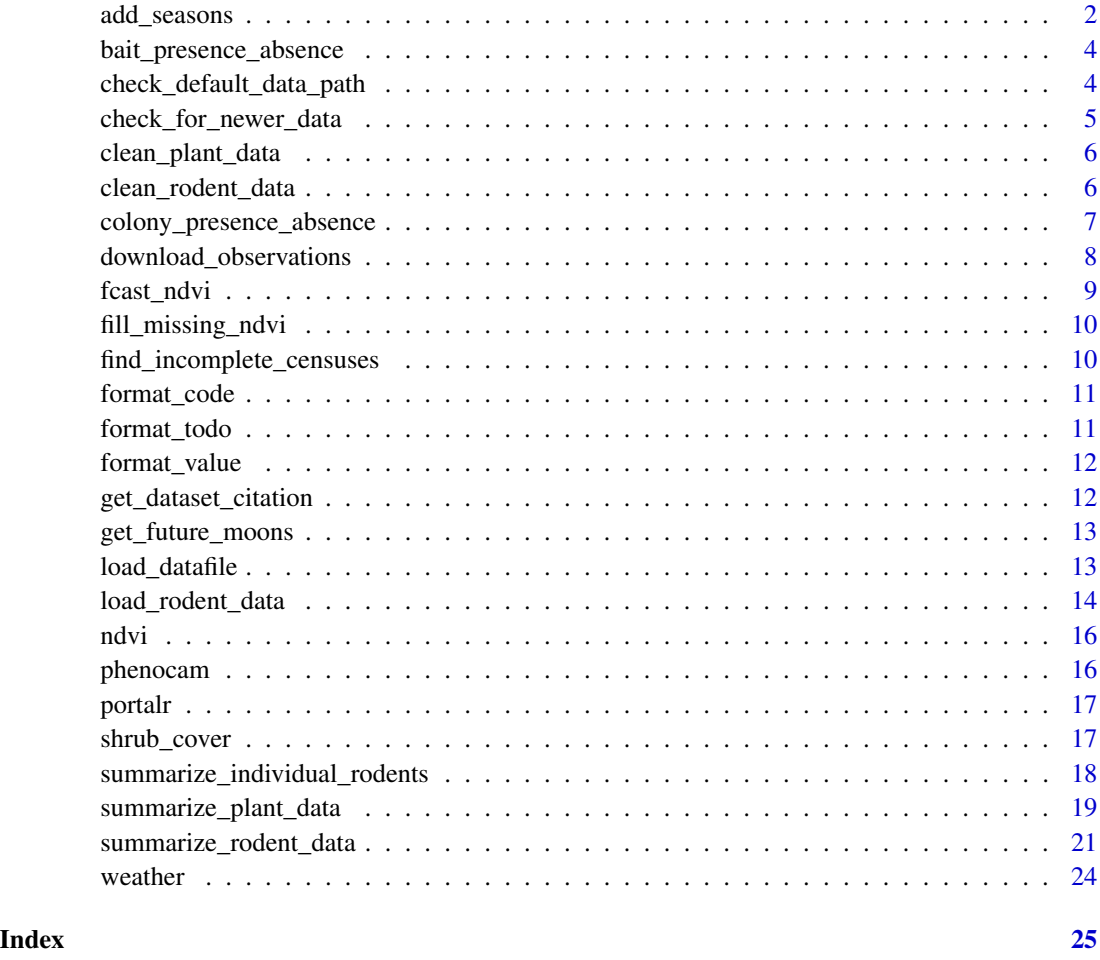

<span id="page-1-1"></span>add\_seasons *Add Seasons*

# Description

Higher-order data summaries, by 6-month seasons, 3-month seasons, or year. Also applies specified functions to the specified summary level.

yearly generates a table of yearly means

# <span id="page-2-0"></span>add\_seasons 3

# Usage

```
add_seasons(
  data,
  level = "site",
  season_level = 2,
  date_column = "yearmon",
  summary_funs = NA,
  path = get_default_data_path(),
  download_if_missing = TRUE,
  clean = TRUE
)
```
yearly(...)

# Arguments

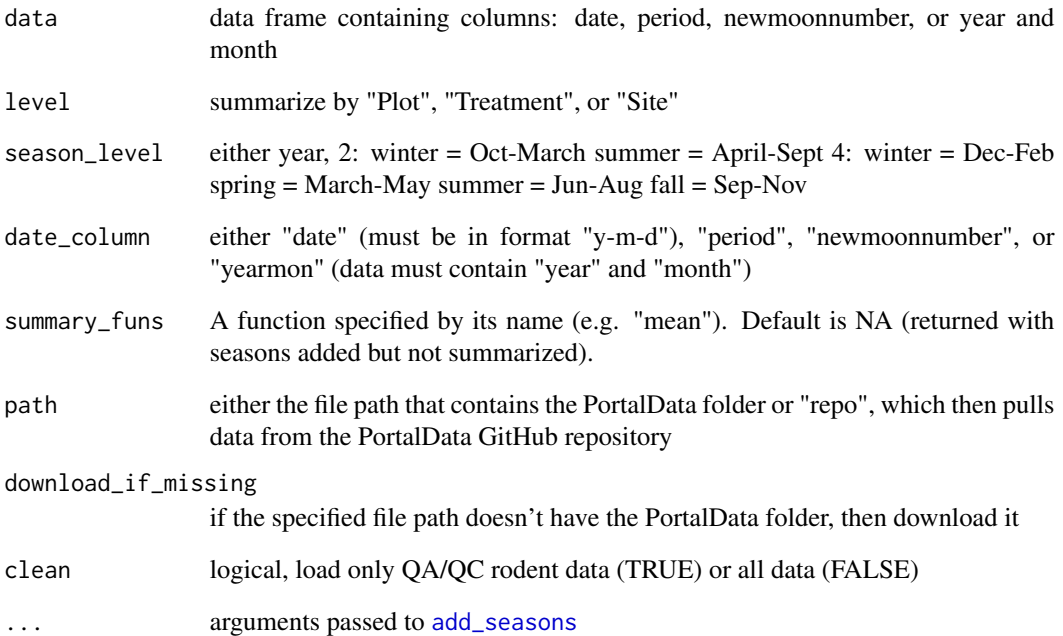

# Value

a data.frame with additional "season" and "year" column, and other columns summarized as specified. If no summary function is specified, "season" and "year" columns are added to original dataframe, as well as a "seasonyear" column which correctly assigns months to seasons for grouping (eg December 2000 in winter 2001, rather than winter 2000).

<span id="page-3-0"></span>bait\_presence\_absence *Ant Bait Presence Absence*

#### Description

Get ant species presence/absence by year/plot/stake from bait census data

Bait census data is more consistent over time than the colony census data. This function assumes that all species present in at least one census were censused in all years.

#### Usage

```
bait_presence_absence(
  path = get_default_data_path(),
  level = "Site",
  download_if_missing = TRUE,
  quiet = FALSE
)
```
# Arguments

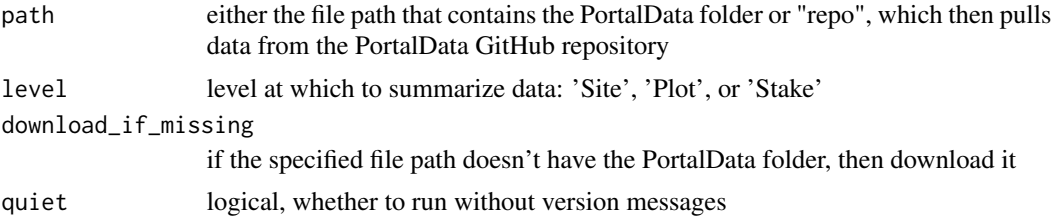

#### Value

data frame with year, species, (plot if applicable), and presence [1, 0]

check\_default\_data\_path

*Manage the default path for downloading Portal Data into*

#### Description

check\_default\_data\_path checks if a default data path is set, and prompts the user to set it if it is missing.

get\_default\_data\_path gets the value of the data path environmental variable

use\_default\_data\_path has 3 steps. First, it checks for the presence of a pre-existing setting for the environmental variable. Then it checks if the folder exists and creates it, if needed. Then it provides instructions for setting the environmental variable.

# <span id="page-4-0"></span>check\_for\_newer\_data 5

# Usage

```
check_default_data_path(
 ENV_VAR = "PORTALR_DATA_PATH",
 MESSAGE_FUN = message,
 DATA_NAME = "Portal data"
)
get_default_data_path(fallback = "~", ENV_VAR = "PORTALR_DATA_PATH")
use_default_data_path(path = NULL, ENV_VAR = "PORTALR_DATA_PATH")
```
# Arguments

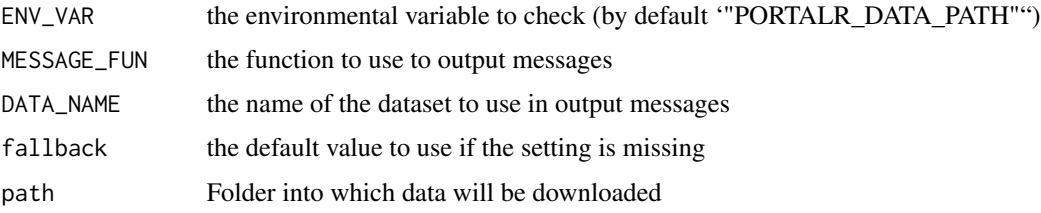

# Value

FALSE if there is no path set, TRUE otherwise

None

check\_for\_newer\_data *Check for latest version of data files*

# Description

Check the latest version against the data that exists on the GitHub repo

# Usage

```
check_for_newer_data(path = get_default_data_path())
```
#### Arguments

path Folder in which data will be checked

# Value

bool TRUE if there is a newer version of the data online

<span id="page-5-0"></span>

### Description

This function does basic quality control of the Portal plant data. It is mainly called from [summarize\\_plant\\_data](#page-18-1), with several arguments passed along.

The specific steps it does are, in order: (1) correct species names according to recent vouchers, if requested (2) restrict species to annuals or non-woody (3) remove records for unidentified species (5) exclude the plots that aren't long-term treatments

#### Usage

```
clean_plant_data(
  data_tables,
  type = "All",unknowns = FALSE,
  correct_sp = TRUE
)
```
#### Arguments

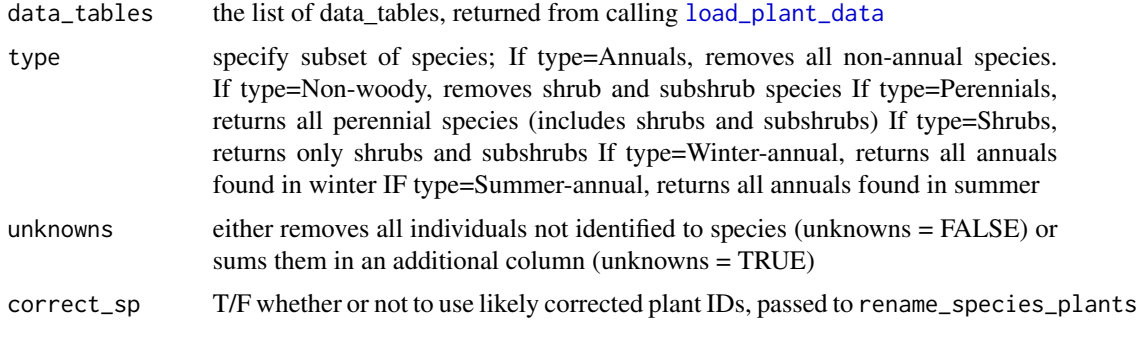

clean\_rodent\_data *Do basic cleaning of Portal rodent data*

#### Description

This function does basic quality control of the Portal rodent data. It is mainly called from [summarize\\_rodent\\_data](#page-20-1), with several arguments passed along.

The specific steps it does are, in order: (1) add in missing weight data (2) remove records with "bad" period codes or plot numbers (3) remove records for unidentified species (4) exclude non-granivores (5) exclude incomplete trapping sessions (6) exclude the plots that aren't long-term treatments

<span id="page-6-0"></span>colony\_presence\_absence 7

# Usage

```
clean_rodent_data(
  rodent_data,
  species_table,
  fillweight = FALSE,
  type = "Rodents",
  unknowns = FALSE
)
```
#### Arguments

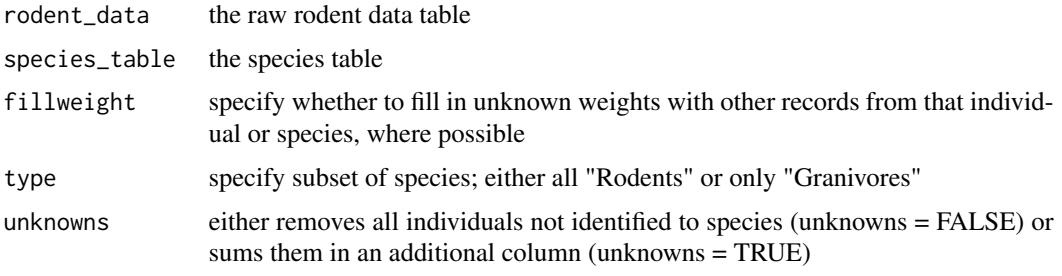

colony\_presence\_absence

*Ant Colony Presence Absence*

#### Description

Get ant species presence/absence by year/plot/stake from colony census data

Anomalies in ant colony census protocol over the years means that it can be difficult to discern true absences of all species in all years. This function uses information from Portal\_ant\_species.csv and Portal\_ant\_dataflags.csv to predict true presence/absence of species per plot per year. If a more conservative estimate is desired, setting the argument 'rare\_sp = T' will only include species we are confident were censused regularly. Setting 'rare\_sp =  $F'$  may include some false absences, since it is unknown if some rare species were censused in all years. Unknowns may also be excluded from output if desired.

```
colony_presence_absence(
  path = get_default_data_path(),
  level = "Site",
  rare_sp = FALSE,
  unknowns = FALSE,
  download_if_missing = TRUE,
  quiet = FALSE)
```
# <span id="page-7-0"></span>Arguments

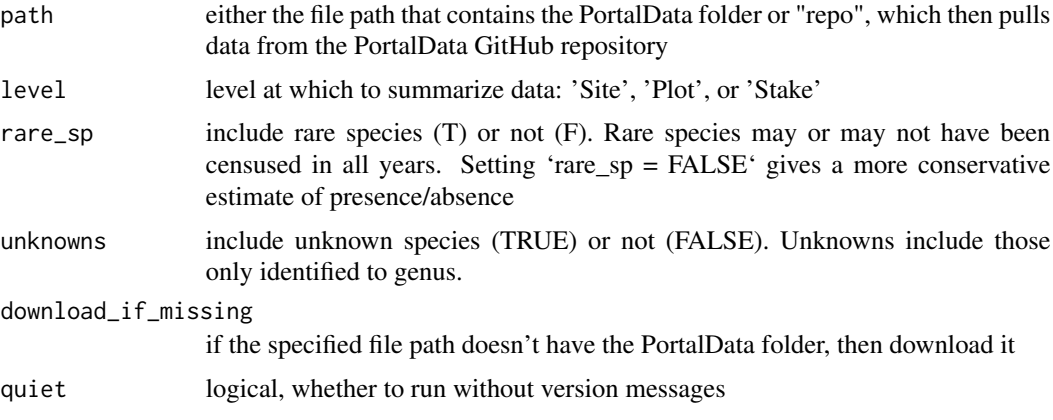

# Value

data frame with year, species, (plot if applicable), and presence [1, 0, NA]

download\_observations *Download the PortalData repo*

# Description

Downloads specified version of the Portal data.

# Usage

```
download_observations(
 path = get_default_data_path(),
 version = "latest",
 from_zenodo = FALSE,
 quiet = FALSE,
 verbose = FALSE,
 pause = 30,
 timeout = getOption("timeout")
)
```
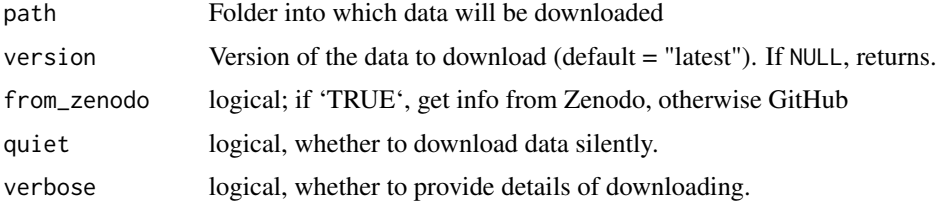

# <span id="page-8-0"></span>fcast\_ndvi 9

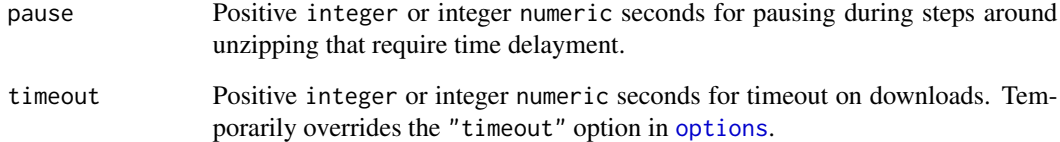

# Value

NULL invisibly.

# fcast\_ndvi *Forecast ndvi using a seasonal auto ARIMA*

# Description

Forecast ndvi using a seasonal auto ARIMA

# Usage

```
fcast_ndvi(hist_ndvi, level, lead, moons = NULL)
```
# Arguments

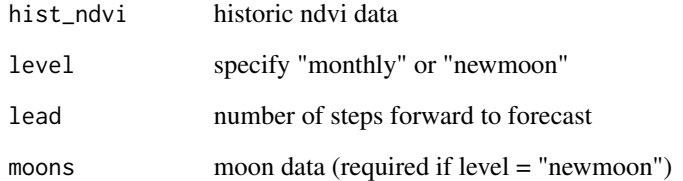

# Details

ndvi values are forecast using auto.arima with seasonality (using a Fourier transform)

# Value

a data.frame with time and ndvi values

<span id="page-9-0"></span>fill\_missing\_ndvi *Fill in historic ndvi data to the complete timeseries being fit*

# Description

Fill in historic ndvi data to the complete timeseries being fit

# Usage

fill\_missing\_ndvi(ndvi, level, last\_time, moons = NULL)

# Arguments

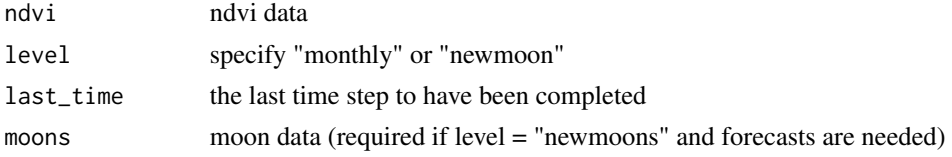

# Details

missing values during the time series are replaced using na.interp, missing values at the end of the time series are forecast using auto.arima with seasonality (using Fourier transform)

# Value

a data.frame with time and ndvi values

find\_incomplete\_censuses

*Period code for incomplete censuses*

#### Description

Determines incomplete censuses by finding dates when some plots were trapped, but others were not.

# Usage

find\_incomplete\_censuses(trapping\_table, min\_plots, min\_traps)

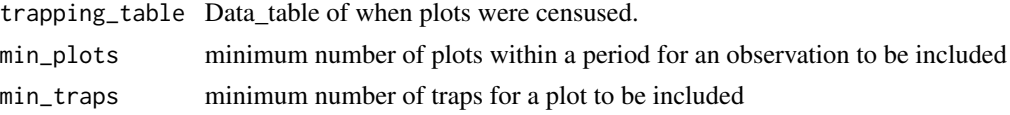

# <span id="page-10-0"></span>format\_code 11

# Value

Data.table of period codes when not all plots were trapped.

format\_code *Format content as code*

# Description

Format content as code

#### Usage

format\_code(...)

# Arguments

... strings

# Value

a formatted string to output

format\_todo *Format content as an action to be performed by the user*

# Description

Format content as an action to be performed by the user

#### Usage

format\_todo(...)

# Arguments

... strings

# Value

a formatted string to output

<span id="page-11-0"></span>

# Description

Format content as a variable value

# Usage

format\_value(...)

# Arguments

... strings

# Value

a formatted string to output

get\_dataset\_citation *Return Citation for Portal Data*

# Description

Return Citation for Portal Data

# Usage

```
get_dataset_citation()
```
# Value

An object of class "citation". For more details, see 'citation()'

# <span id="page-12-0"></span>Description

Get next 12 new moon dates and assign newmoon numbers for forecasting

#### Usage

get\_future\_moons(moons, num\_future\_moons = 12)

#### Arguments

moons current newmoonnumber table num\_future\_moons number of future moons to get

#### Value

expected moons table for 12 future new moons

load\_datafile *read in a raw datafile from the downloaded data or the GitHub repo*

# Description

does checking for whether a particular datafile exists and then reads it in, using na\_strings to determine what gets converted to NA. It can also download the dataset if it's missing locally.

```
load_datafile(
  datafile,
 na.strings = ",
 path = get_default_data_path(),
 download_if_missing = TRUE,
  quiet = TRUE)
```
# <span id="page-13-0"></span>Arguments

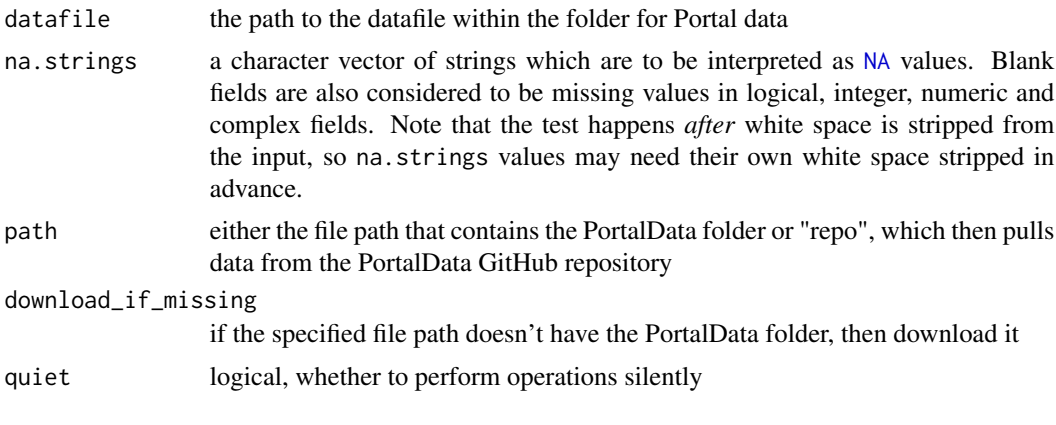

<span id="page-13-2"></span>load\_rodent\_data *Read in the Portal data files*

#### <span id="page-13-1"></span>Description

Loads Portal data files from either a user-defined path or the online Github repository. If the userdefined path is un- available, the default option is to download to that location.

[load\\_rodent\\_data](#page-13-2) loads the rodent data files

[load\\_plant\\_data](#page-13-1) loads the plant data files

[load\\_ant\\_data](#page-13-1) loads the ant data files

[load\\_trapping\\_data](#page-13-1) loads just the rodent trapping files

```
load_rodent_data(
  path = get_default_data_path(),
  download_if_missing = TRUE,
  clean = TRUE,
  quiet = FALSE
\lambdaload_plant_data(
  path = get_default_data_path(),
  download_if_missing = TRUE,
  quiet = FALSE
\lambdaload_ant_data(
  path = get_default_data_path(),
  download_if_missing = TRUE,
  quiet = FALSE
```
<span id="page-14-0"></span>load\_rodent\_data 15

```
\mathcal{L}load_trapping_data(
  path = get_default_data_path(),
  download_if_missing = TRUE,
  clean = TRUE,
  quiet = FALSE
\mathcal{L}
```
# Arguments

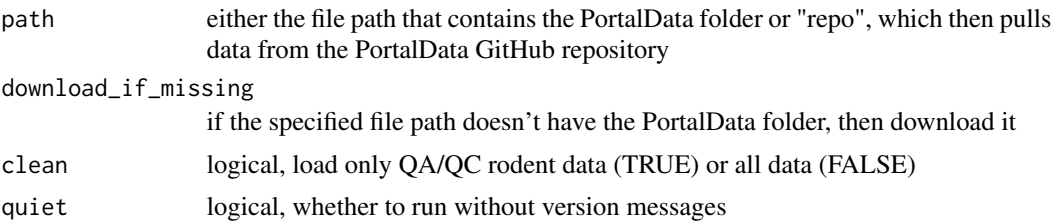

# Value

[load\\_rodent\\_data](#page-13-2) returns a list of 5 dataframes:

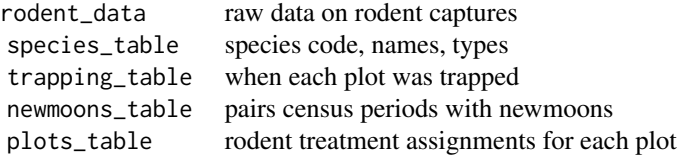

[load\\_plant\\_data](#page-13-1) returns a list of 7 dataframes:

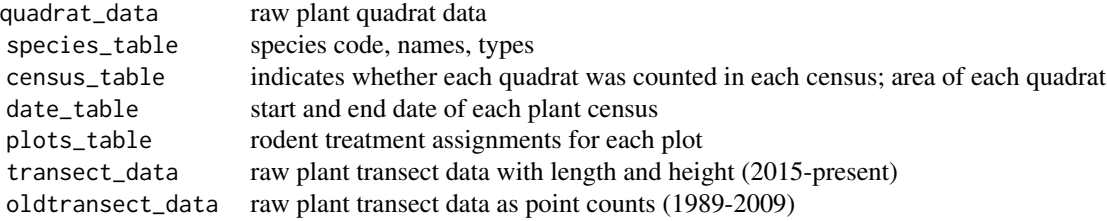

[load\\_ant\\_data](#page-13-1) returns a list of 4 dataframes:

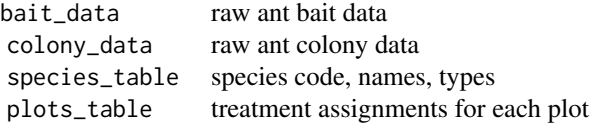

<span id="page-15-0"></span>[load\\_trapping\\_data](#page-13-1) returns a list of 2 dataframes:

trapping\_table when each plot was trapped newmoons\_table pairs census periods with newmoons

ndvi *NDVI by calendar month or lunar month*

# Description

Summarize NDVI data to monthly or lunar monthly level

# Usage

```
ndvi(
  level = "monthly",
  sensor = "landsat",
 fill = FALSE,path = get_default_data_path(),
  download_if_missing = TRUE
)
```
# Arguments

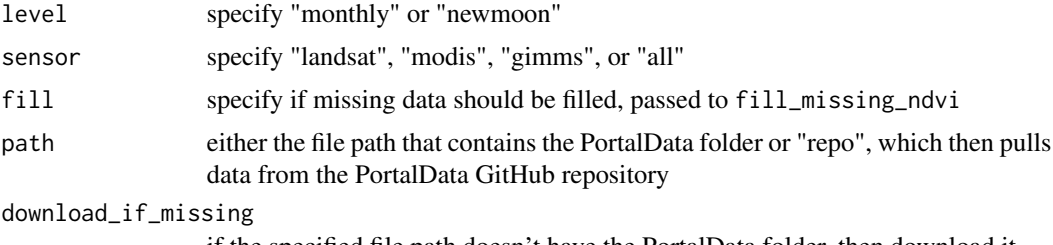

if the specified file path doesn't have the PortalData folder, then download it

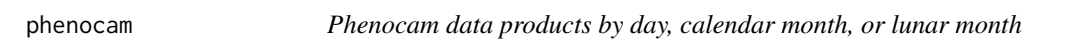

# Description

Summarize phenocam data products to either daily, monthly, or lunar monthly level.

```
phenocam(level = "daily", path = get_default_data_path())
```
#### <span id="page-16-0"></span>portalr the contract of the contract of the contract of the contract of the contract of the contract of the contract of the contract of the contract of the contract of the contract of the contract of the contract of the co

# Arguments

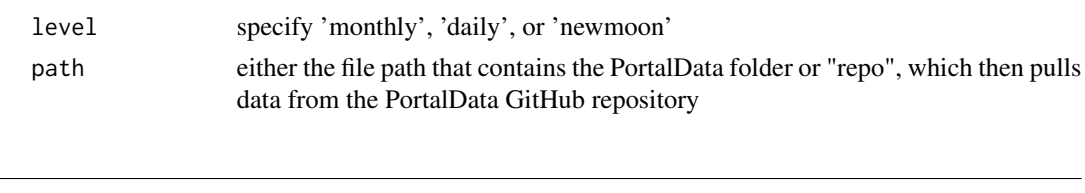

portalr *Creates summaries of the Portal data*

# Description

This package is designed to be an interface to the Portal data, which resides online at [https:](https://github.com/weecology/portalData) [//github.com/weecology/portalData](https://github.com/weecology/portalData). Its contains a set of functions to download, clean, and summarize the data.

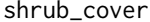

Generate percent cover from Portal plant transect data

# Description

This function calculates percent cover from transect data. It handles the pre-2015 data differently from the current transects, becase they are collected differently. But it returns a single time-series with all years of transect data available. It also returns mean height beginning in 2015.

#### Usage

```
shrub_cover(
 path = get_default_data_path(),
  type = "Shrubs",
  plots = "all",
  unknowns = FALSE,
  correct_sp = TRUE,
  download_if_missing = TRUE,
  quiet = FALSE
)
```
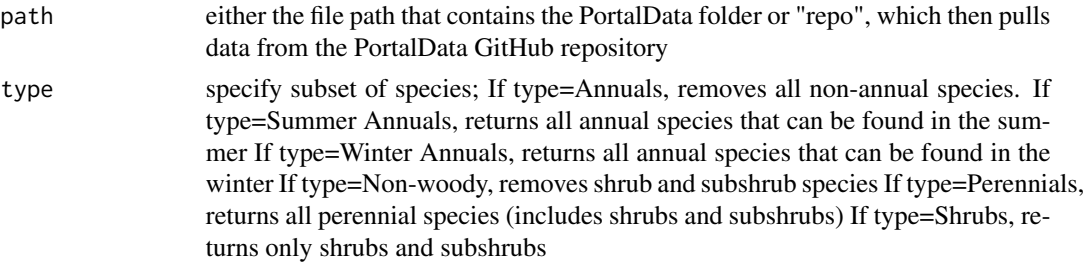

<span id="page-17-0"></span>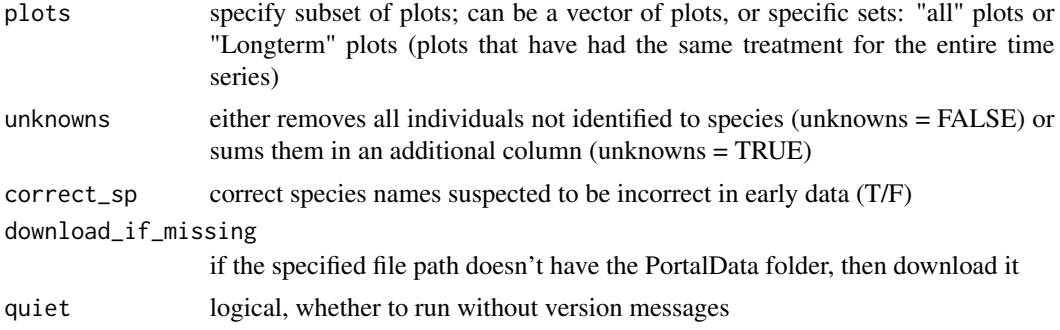

#### Value

a data.frame of percent cover and mean height

```
summarize_individual_rodents
```
*Return cleaned Portal rodent individual data*

# Description

This function cleans and subsets the data based on a number of arguments. It returns stake number and individual level data.

```
summarize_individual_rodents(
 path = get_default_data_path(),
  clean = TRUE,
  type = "Rodents",
  length = "all",unknowns = FALSE,
  time = "period",
  fillweight = FALSE,
 min_plots = 1,
 min\_traps = 1,
 download_if_missing = TRUE,
  quiet = FALSE
)
summarise_individual_rodents(
 path = get_default_data_path(),
  clean = TRUE,
  type = "Rodents",
  length = "all",unknowns = FALSE,
  time = "period",
```

```
fillweight = FALSE,min_plots = 1,
 min\_traps = 1,
  download_if_missing = TRUE,
  quiet = FALSE
\mathcal{L}
```
# Arguments

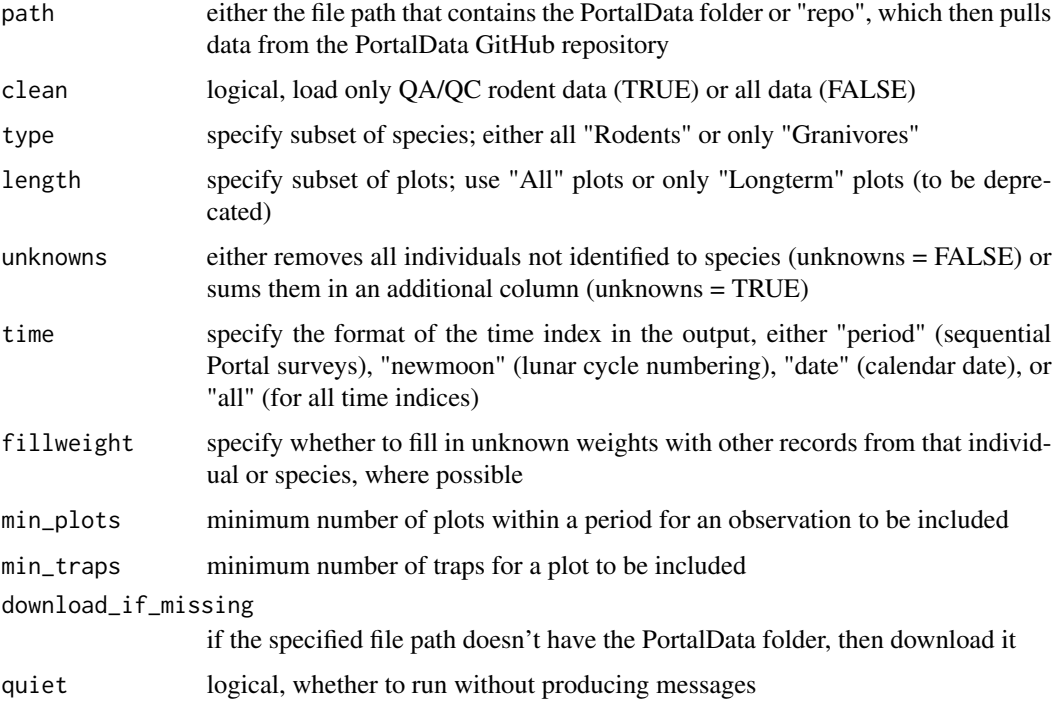

# Value

a data.frame

<span id="page-18-1"></span>summarize\_plant\_data *Generate summaries of Portal plant data*

# Description

This function is a generic interface into creating summaries of the Portal plant species data. It contains a number of arguments to specify both the kind of data to summarize, at what level of aggregation, various choices for dealing with data quality, and output format.

plant\_abundance generates a table of plant abundance

#### Usage

```
summarize_plant_data(
 path = get_default_data_path(),
  level = "Site",
  type = "All",length = "all",plots = length,
 unknowns = FALSE,
  correct_sp = TRUE,
  shape = "flat",output = "abundance",
 na_drop = switch(tolower(level), quadrat = FALSE, plot = FALSE, treatment = TRUE,
   site = TRUE, TRUE,
 zero_drop = switch(tolower(level), quadrat = TRUE, plot = FALSE, treatment = TRUE,
    site = TRUE, TRUE),
 min\_quads = 1,
 effort = TRUE,download_if_missing = TRUE,
  quiet = FALSE
)
plant_abundance(..., shape = "flat")
summarise_plant_data(
 path = get_default_data_path(),
  level = "Site",
  type = "All",length = "all",plots = length,
 unknowns = FALSE,
  correct_sp = TRUE,
  shape = "flat",output = "abundance",
 na_drop = switch(tolower(level), quadrat = FALSE, plot = FALSE, treatment = TRUE,
   site = TRUE, TRUE,
 zero_drop = switch(tolower(level), quadrat = TRUE, plot = FALSE, treatment = TRUE,
    site = TRUE, TRUE),
 min\_quads = 1,
 effort = TRUE,download_if_missing = TRUE,
  quiet = FALSE)
```
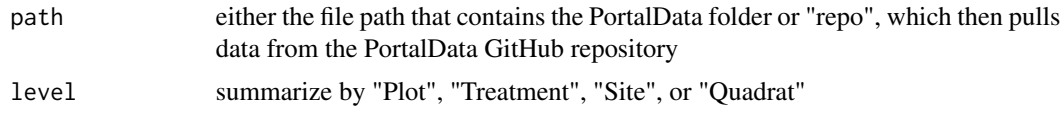

<span id="page-20-0"></span>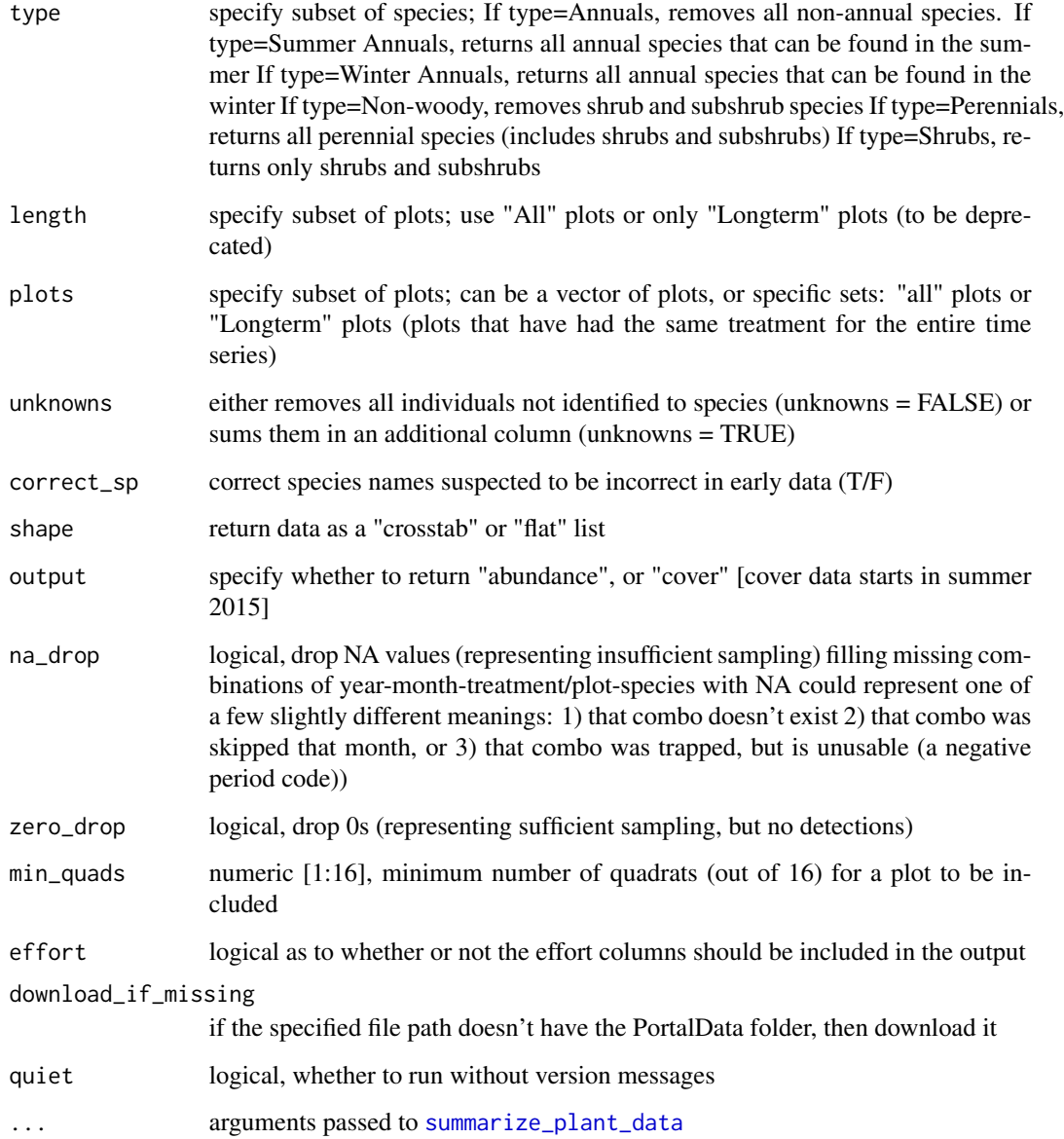

# Value

a data.frame in either "long" or "wide" format, depending on the value of 'shape'

<span id="page-20-1"></span>summarize\_rodent\_data *Generate summaries of Portal rodent data*

#### Description

This function is a generic interface into creating summaries of the Portal rodent species data. It contains a number of arguments to specify the kind of data to summarize (at what level of aggregation) and various choices for dealing with data quality, and output format.

abundance generates a table of rodent abundance

\* biomass() generates a table of rodent biomass

\* energy() generates a table of rodent energy (computed as 5.69 \* (biomass ^ 0.75) after White et al 2004)

\* rates() generates a table of rodent growth rates (computed as r=log(N[t+1]/N[t])

```
summarize_rodent_data(
 path = get_default_data_path(),
  clean = TRUE,
  level = "Site",
  type = "Rodents",
  length = "all",plots = length,
  unknowns = FALSE,
  shape = "crosstab",
  time = "period",
  output = "abundance",
  fillweight = (out): != "abundance"),
 na_drop = TRUE,
 zero_drop = switch(tolower(level), plot = FALSE, treatment = TRUE, site = TRUE),
 min_{z}traps = 1,
 min\_plots = 24,
 effort = FALSE,download_if_missing = TRUE,
  quiet = FALSE,
  include_unsampled = FALSE
\lambdaabundance(...)
biomass(...)
energy(...)
rates(...)
summarise_rodent_data(
 path = get_default_data_path(),
 clean = TRUE,
  level = "Site",
  type = "Rodents",
```

```
length = "all",plots = length,
unknowns = FALSE,
shape = "crosstab",
time = "period",
output = "abundance",
fillweight = (output != "abundance"),
na_drop = TRUE,
zero_drop = switch(tolower(level), plot = FALSE, treatment = TRUE, site = TRUE),
min\_traps = 1,
min_plots = 24,
effort = FALSE,
download_if_missing = TRUE,
quiet = FALSE,include_unsampled = FALSE
```
#### Arguments

 $\mathcal{L}$ 

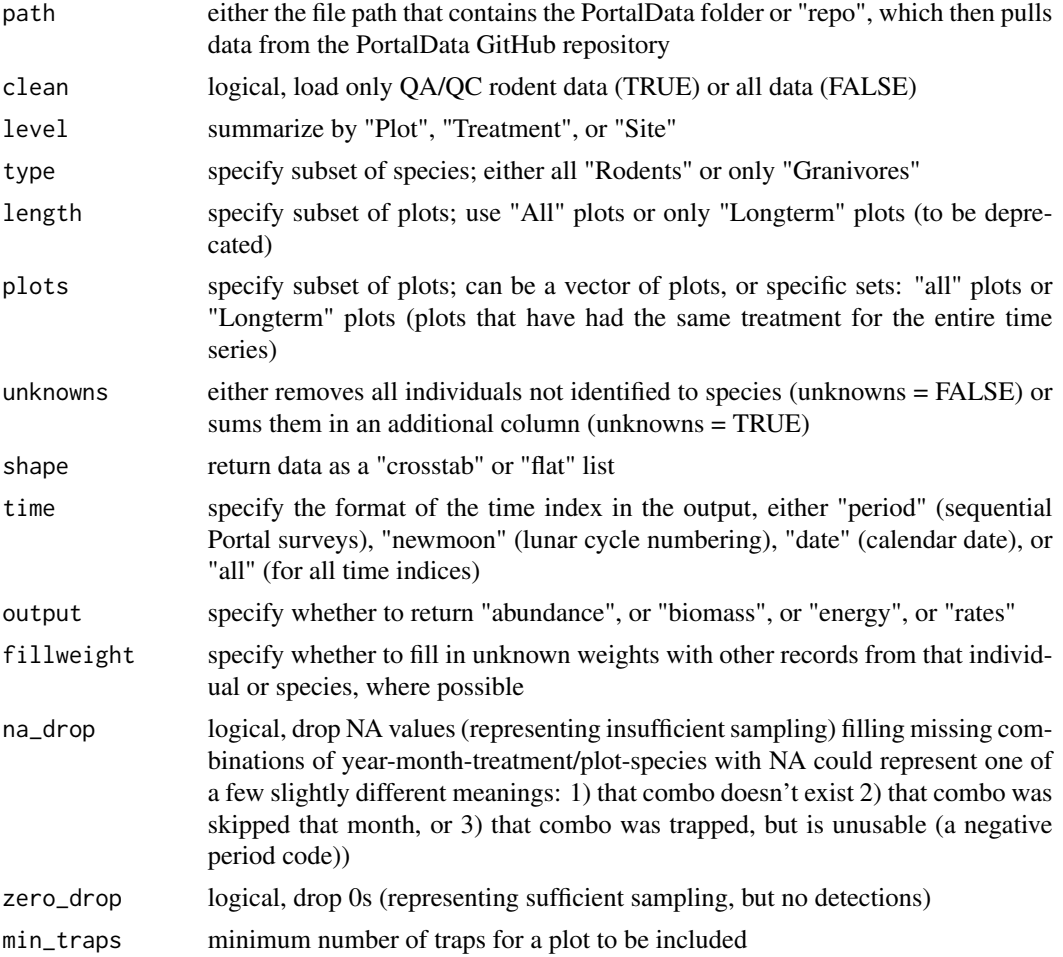

<span id="page-23-0"></span>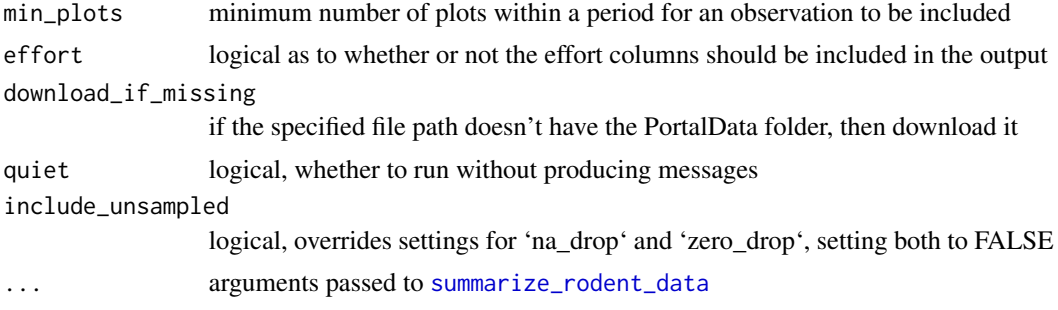

# Value

a data.frame in either "long" or "wide" format, depending on the value of 'shape'

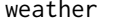

weather *Weather by day, calendar month, or lunar month*

# Description

Summarize hourly weather data to either daily, monthly, or lunar monthly level.

# Usage

```
weather(
  level = "daily",
  fill = FALSE,
  horizon = 365,
  temperature_limit = 4,
  path = get_default_data_path()
)
```
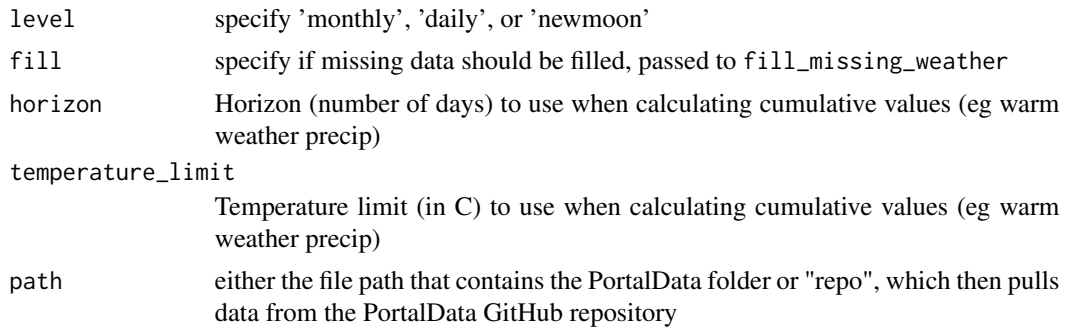

# <span id="page-24-0"></span>**Index**

∗ package portalr, [17](#page-16-0) abundance *(*summarize\_rodent\_data*)*, [21](#page-20-0) add\_seasons, [2,](#page-1-0) *[3](#page-2-0)* bait\_presence\_absence, [4](#page-3-0) biomass *(*summarize\_rodent\_data*)*, [21](#page-20-0) check\_default\_data\_path, [4](#page-3-0) check\_for\_newer\_data, [5](#page-4-0) clean\_plant\_data, [6](#page-5-0) clean\_rodent\_data, [6](#page-5-0) colony\_presence\_absence, [7](#page-6-0) download\_observations, [8](#page-7-0) energy *(*summarize\_rodent\_data*)*, [21](#page-20-0) fcast\_ndvi, [9](#page-8-0) fill\_missing\_ndvi, [10](#page-9-0) find\_incomplete\_censuses, [10](#page-9-0) format\_code, [11](#page-10-0) format\_todo, [11](#page-10-0) format\_value, [12](#page-11-0) get\_dataset\_citation, [12](#page-11-0) get\_default\_data\_path *(*check\_default\_data\_path*)*, [4](#page-3-0) get\_future\_moons, [13](#page-12-0) load\_ant\_data, *[14,](#page-13-0) [15](#page-14-0)* load\_ant\_data *(*load\_rodent\_data*)*, [14](#page-13-0) load\_datafile, [13](#page-12-0) load\_plant\_data, *[6](#page-5-0)*, *[14,](#page-13-0) [15](#page-14-0)* load\_plant\_data *(*load\_rodent\_data*)*, [14](#page-13-0) load\_rodent\_data, *[14](#page-13-0)*, [14,](#page-13-0) *[15](#page-14-0)* load\_trapping\_data, *[14](#page-13-0)*, *[16](#page-15-0)* load\_trapping\_data *(*load\_rodent\_data*)*, [14](#page-13-0)

options, *[9](#page-8-0)* phenocam, [16](#page-15-0) plant\_abundance *(*summarize\_plant\_data*)*, [19](#page-18-0) portalr, [17](#page-16-0) rates *(*summarize\_rodent\_data*)*, [21](#page-20-0) shrub\_cover, [17](#page-16-0) summarise\_individual\_rodents *(*summarize\_individual\_rodents*)*, [18](#page-17-0) summarise\_plant\_data *(*summarize\_plant\_data*)*, [19](#page-18-0) summarise\_rodent\_data *(*summarize\_rodent\_data*)*, [21](#page-20-0) summarize\_individual\_rodents, [18](#page-17-0) summarize\_plant\_data, *[6](#page-5-0)*, [19,](#page-18-0) *[21](#page-20-0)* summarize\_rodent\_data, *[6](#page-5-0)*, [21,](#page-20-0) *[24](#page-23-0)* use\_default\_data\_path *(*check\_default\_data\_path*)*, [4](#page-3-0) weather, [24](#page-23-0)

yearly *(*add\_seasons*)*, [2](#page-1-0)

ndvi, [16](#page-15-0)

NA, *[14](#page-13-0)*